# **Epyt Theme for Beamer**

zohooo@yeah.net

March 24, 2015

- 1. Introduction
- 2. Enumerates
- 3. Mathmatics

Epyt is a simple but nice theme for Beamer, with the following features:

Epyt is a simple but nice theme for Beamer, with the following features:

simple structure: with page numbers at footer, no head bar and side bar;

Epyt is a simple but nice theme for Beamer, with the following features:

- simple structure: with page numbers at footer, no head bar and side bar;
- simple templates: displaying theorems with traditional inline style;

Epyt is a simple but nice theme for Beamer, with the following features:

- simple structure: with page numbers at footer, no head bar and side bar;
- simple templates: displaying theorems with traditional inline style;
- simple colors: using only several foreground and background colors.

## 2. Enumerates

A Beamer theme consists of the following four parts:

 $\triangleleft$   $\triangleright$   $\land$   $\triangledown$ 

A Beamer theme consists of the following four parts:

 outer theme, with \usebeameroutertheme;

A Beamer theme consists of the following four parts:

- outer theme, with \usebeameroutertheme;
- 2. inner theme, with
   \usebeamerinnertheme;

A Beamer theme consists of the following four parts:

- outer theme, with \usebeameroutertheme;
- 2. inner theme, with
   \usebeamerinnertheme;
- 3. color theme, with
  \usebeamercolortheme;

A Beamer theme consists of the following four parts:

- outer theme, with \usebeameroutertheme;
- 2. inner theme, with
   \usebeamerinnertheme;
- 3. color theme, with
   \usebeamercolortheme;
- 4. font theme, with \usebeamerfonttheme.

## 3. Mathmatics

### Example

#### **Example 1** Prove the following result:

$$\lim_{x \to 0} \frac{\sin 3x}{\ln(1 - 2x)} = -\frac{3}{2}$$

### Example

#### **Example 1** Prove the following result:

$$\lim_{x \to 0} \frac{\sin 3x}{\ln(1 - 2x)} = -\frac{3}{2}$$

Proof. Since  $\sin 3x \sim 3x$  and  $\ln(1-2x) \sim -2x$ , we have

$$\lim_{x \to 0} \frac{\sin 3x}{\ln(1 - 2x)} = \lim_{x \to 0} \frac{3x}{-2x} = -\frac{3}{2},$$

and we are done.

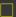